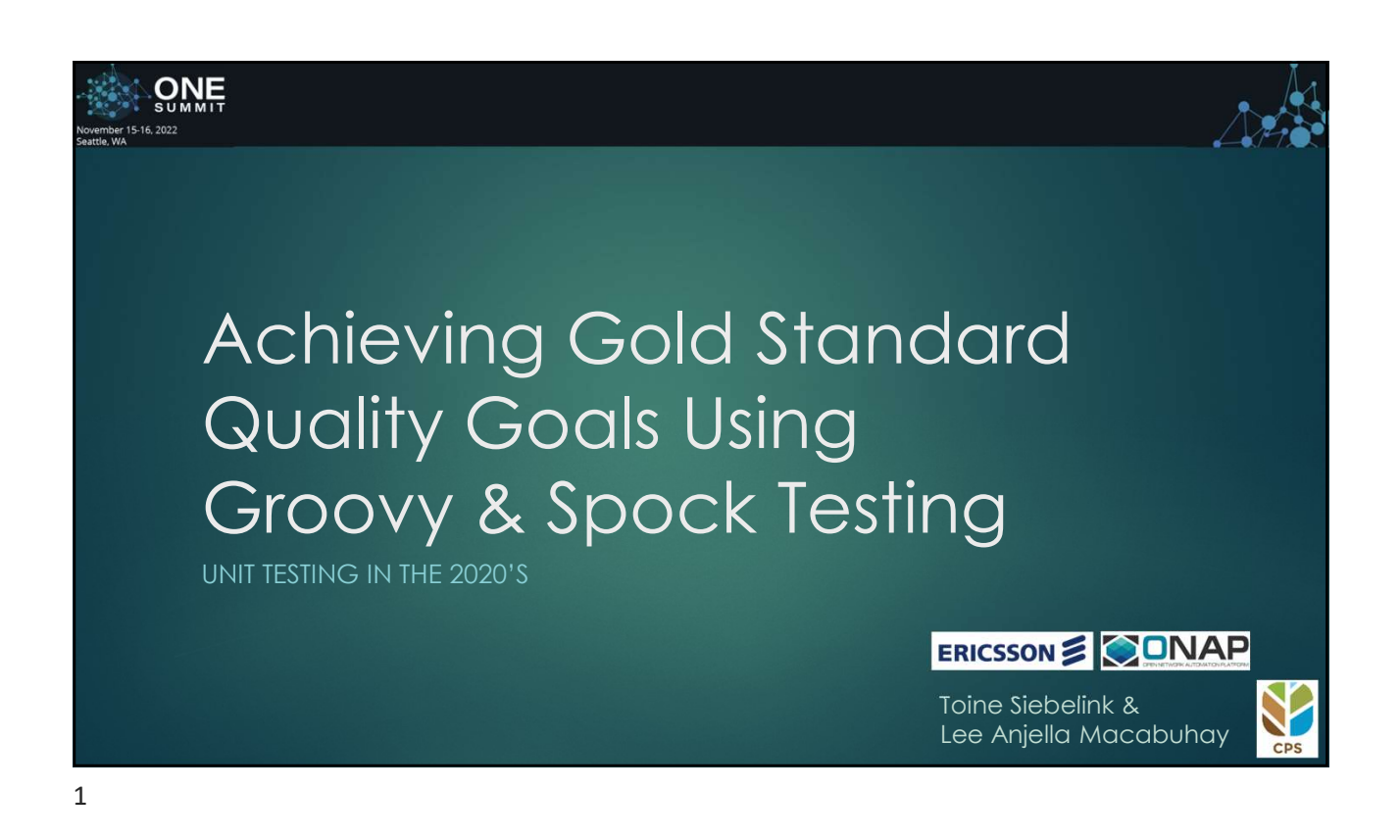

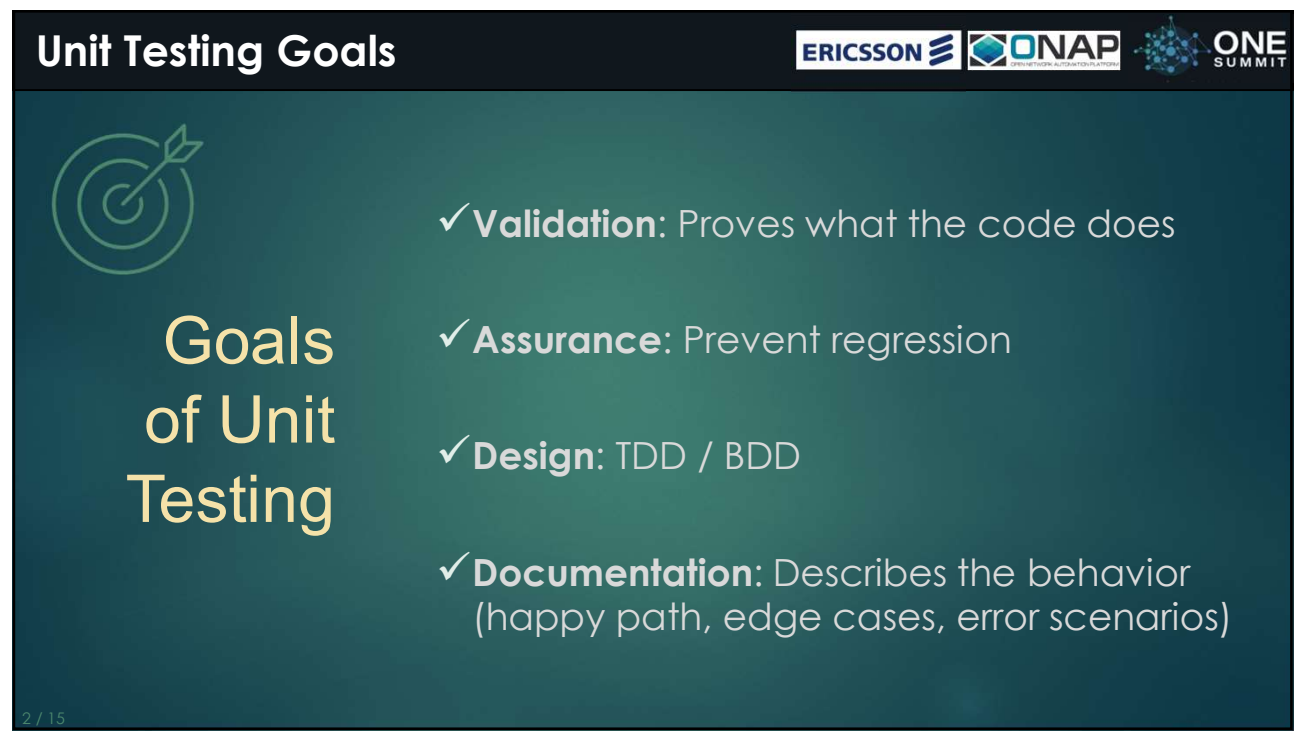

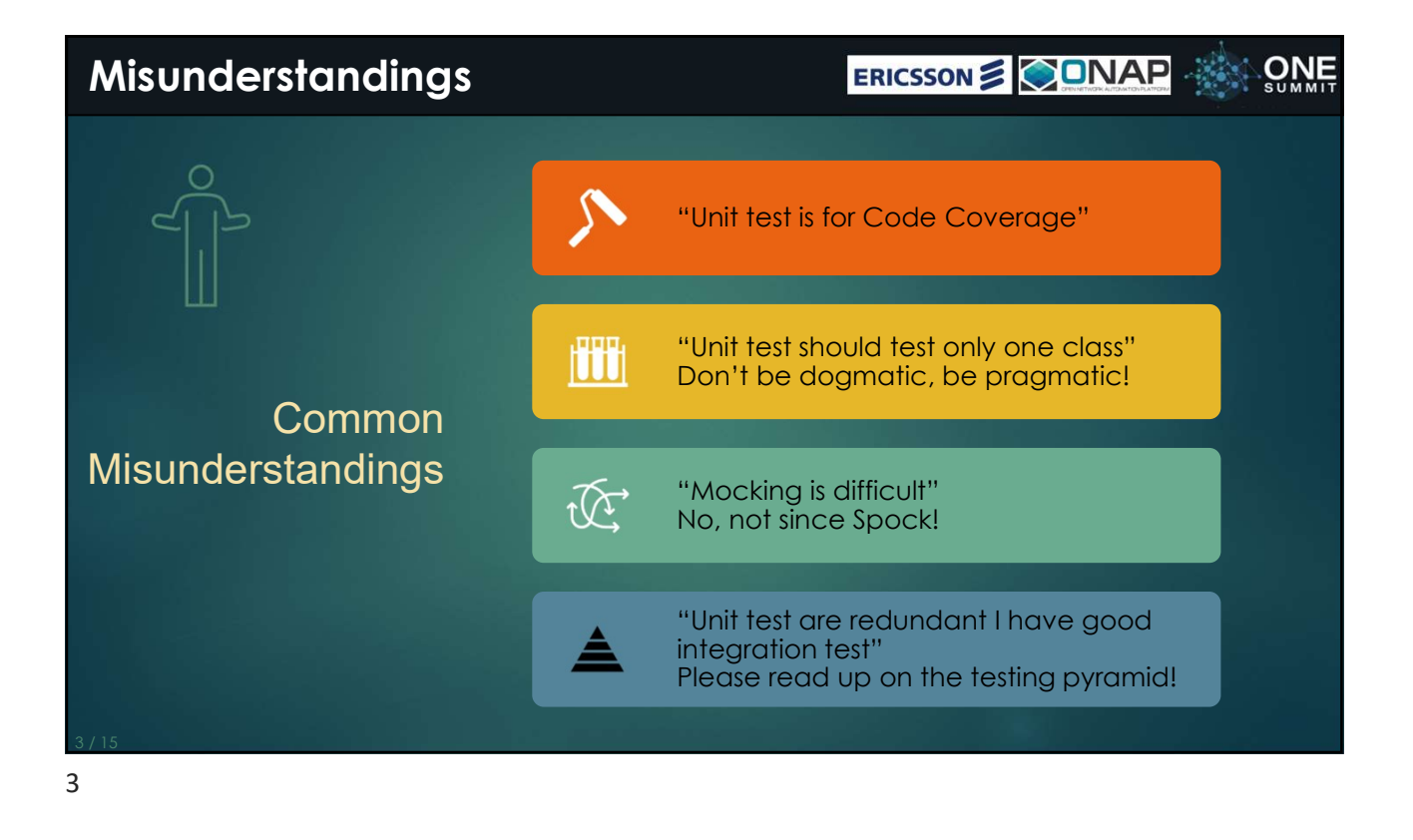

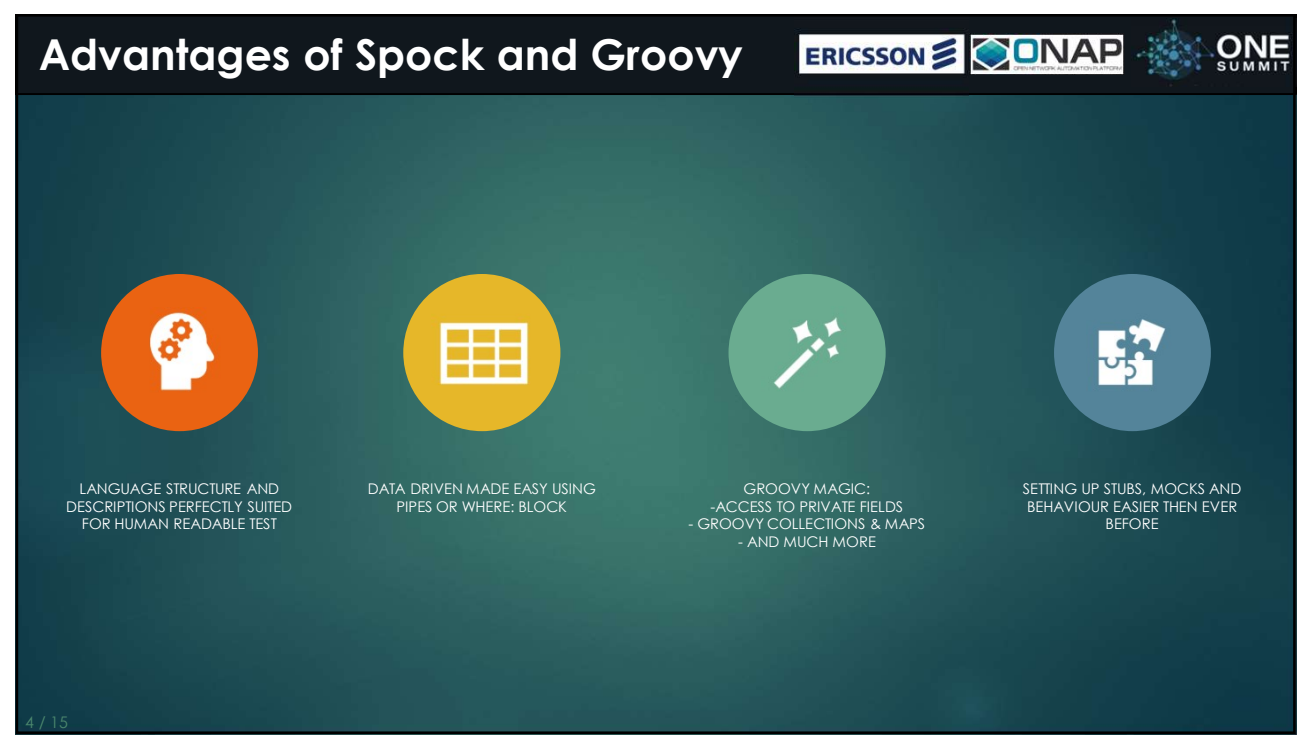

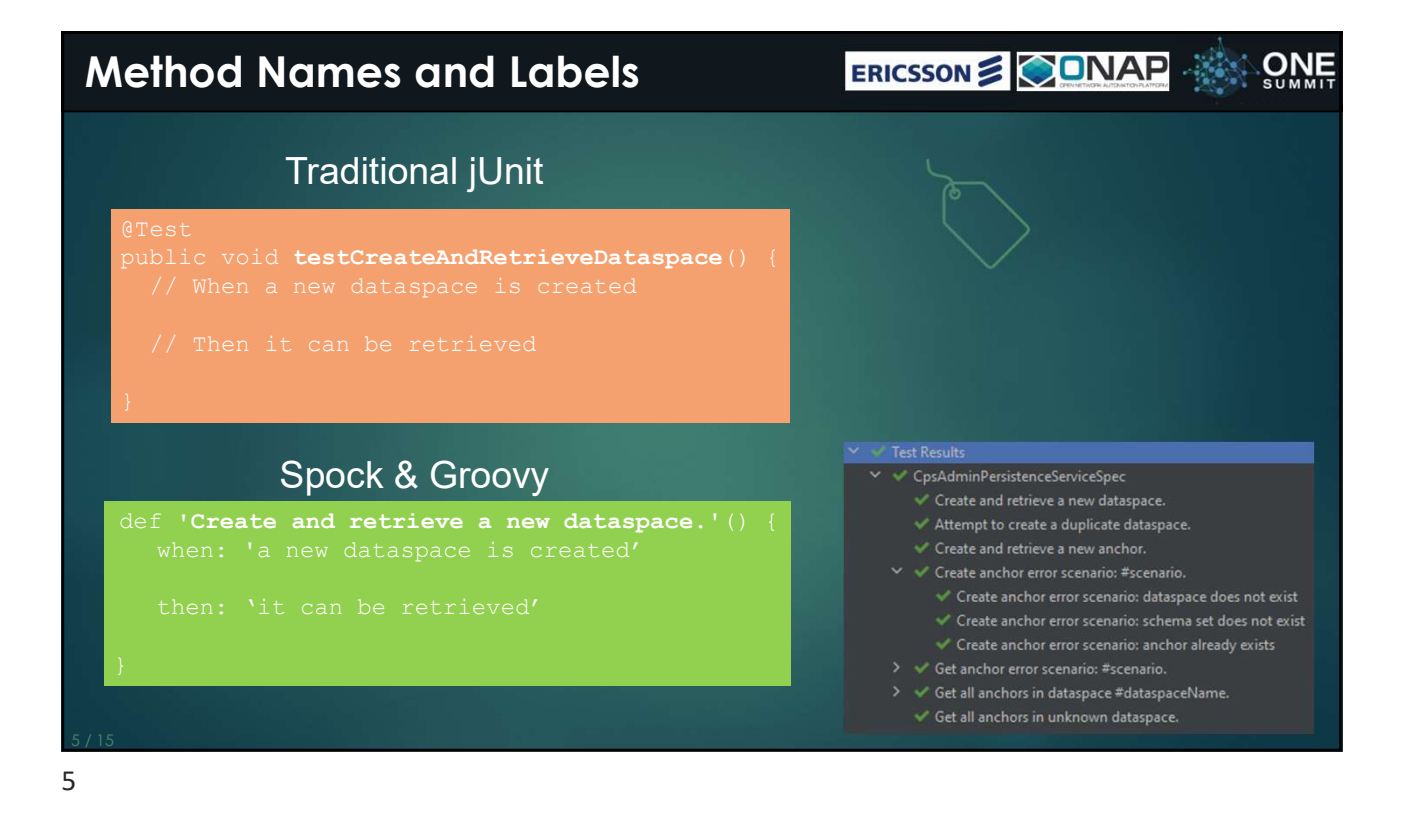

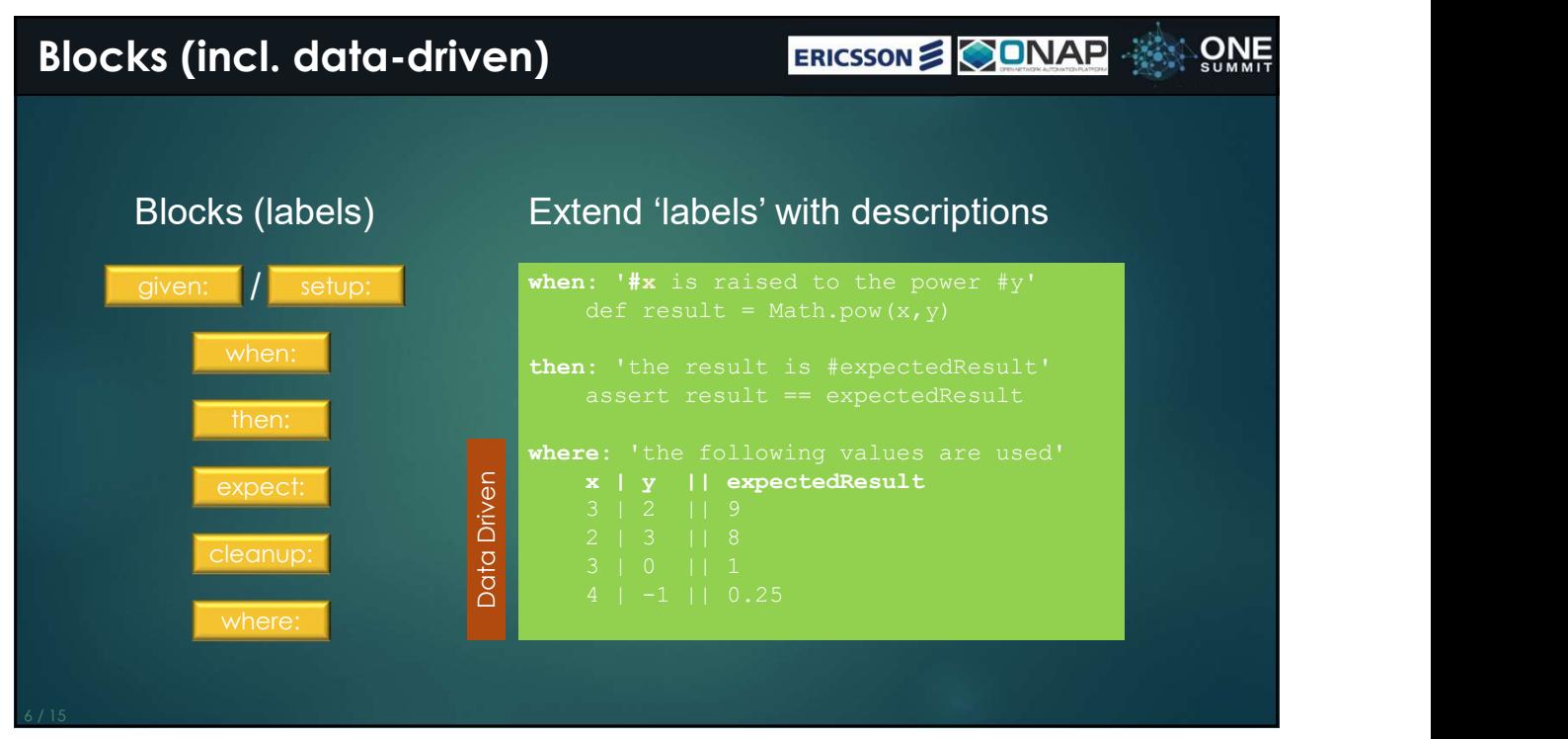

6

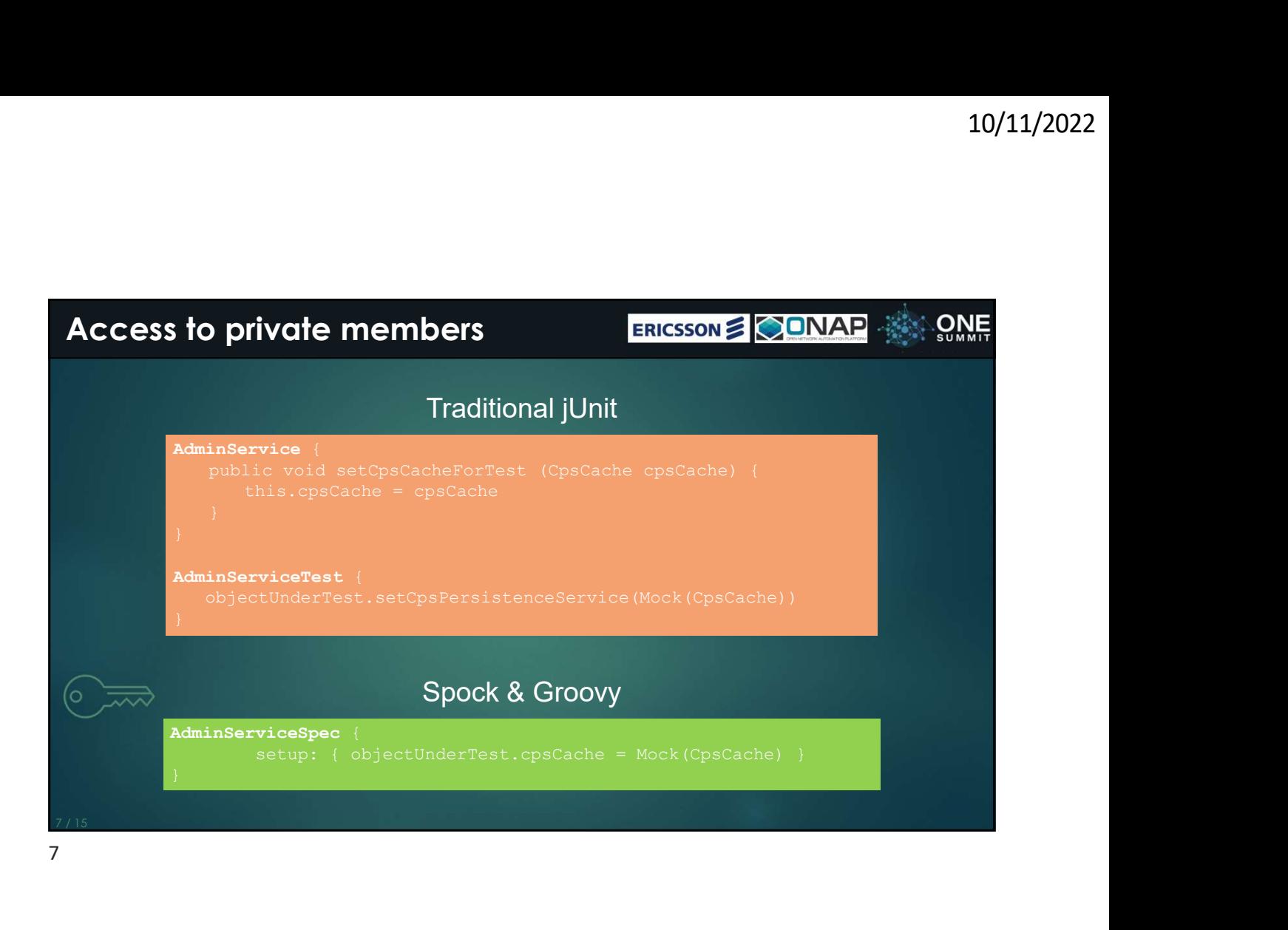

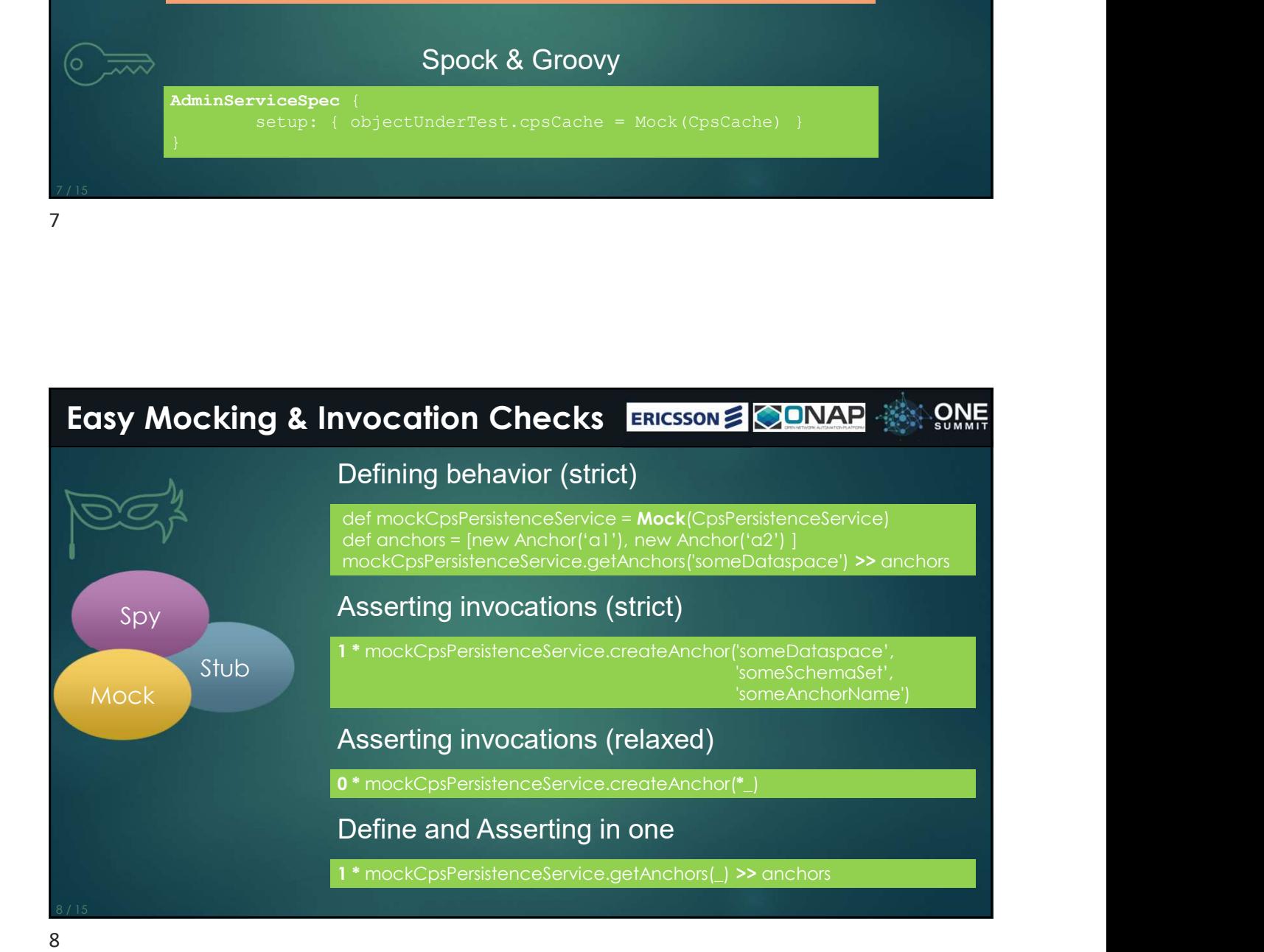

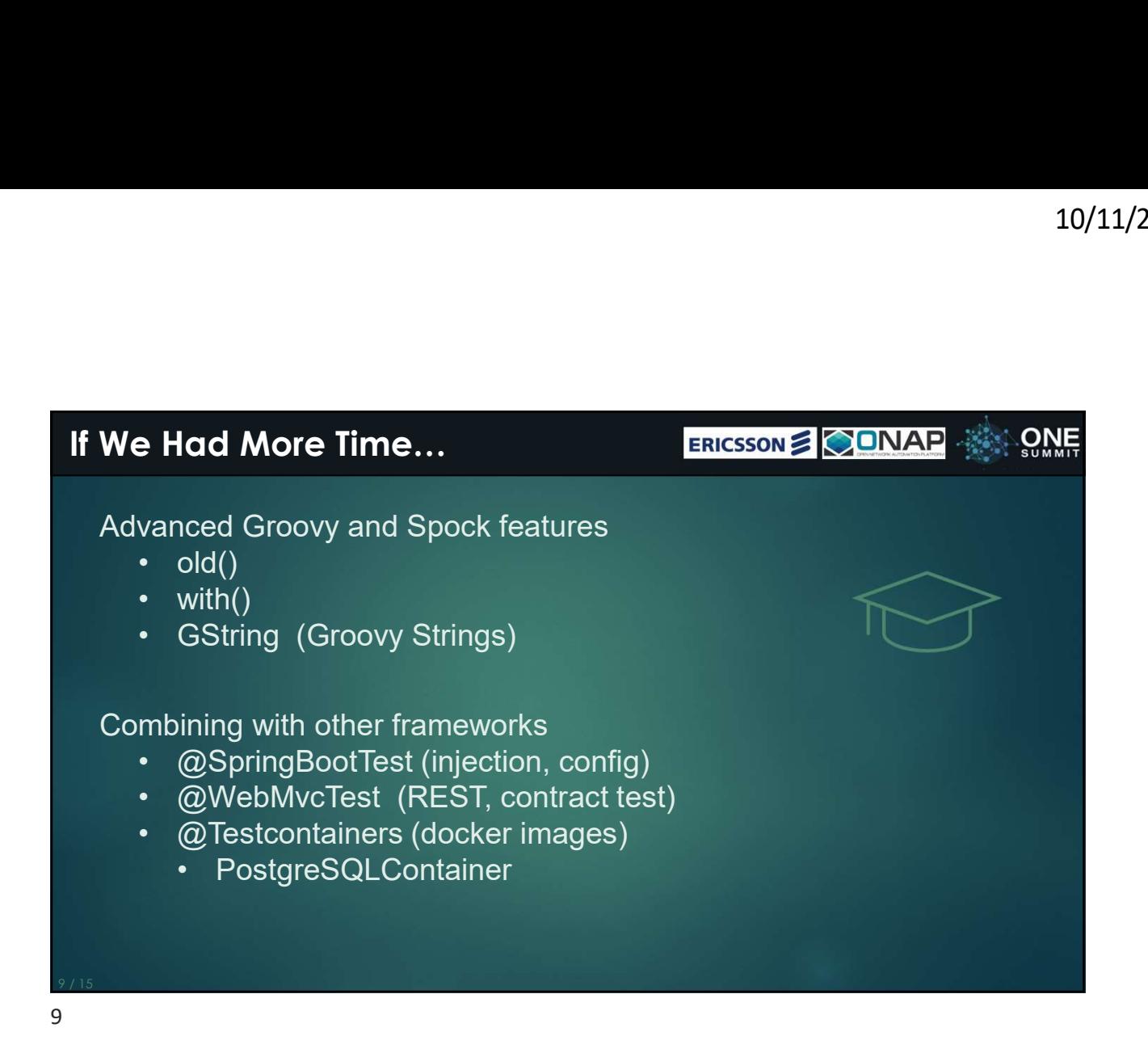

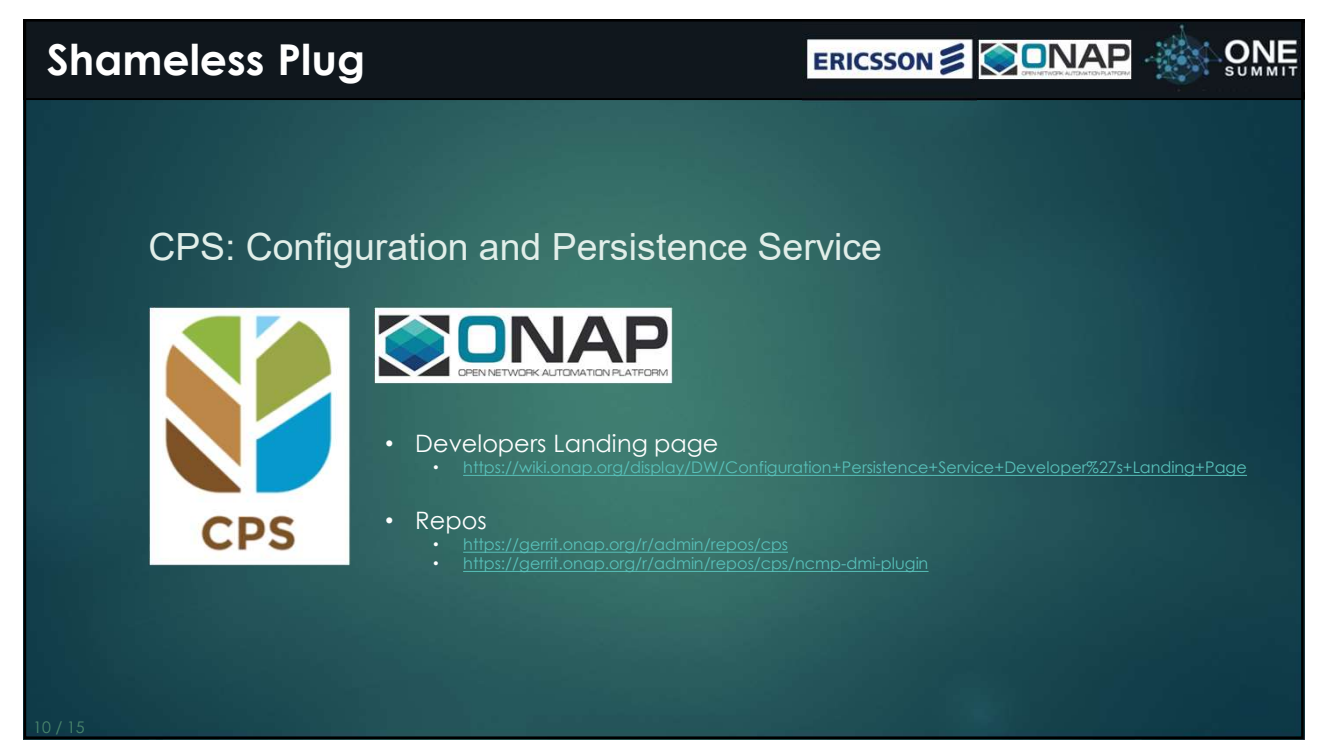

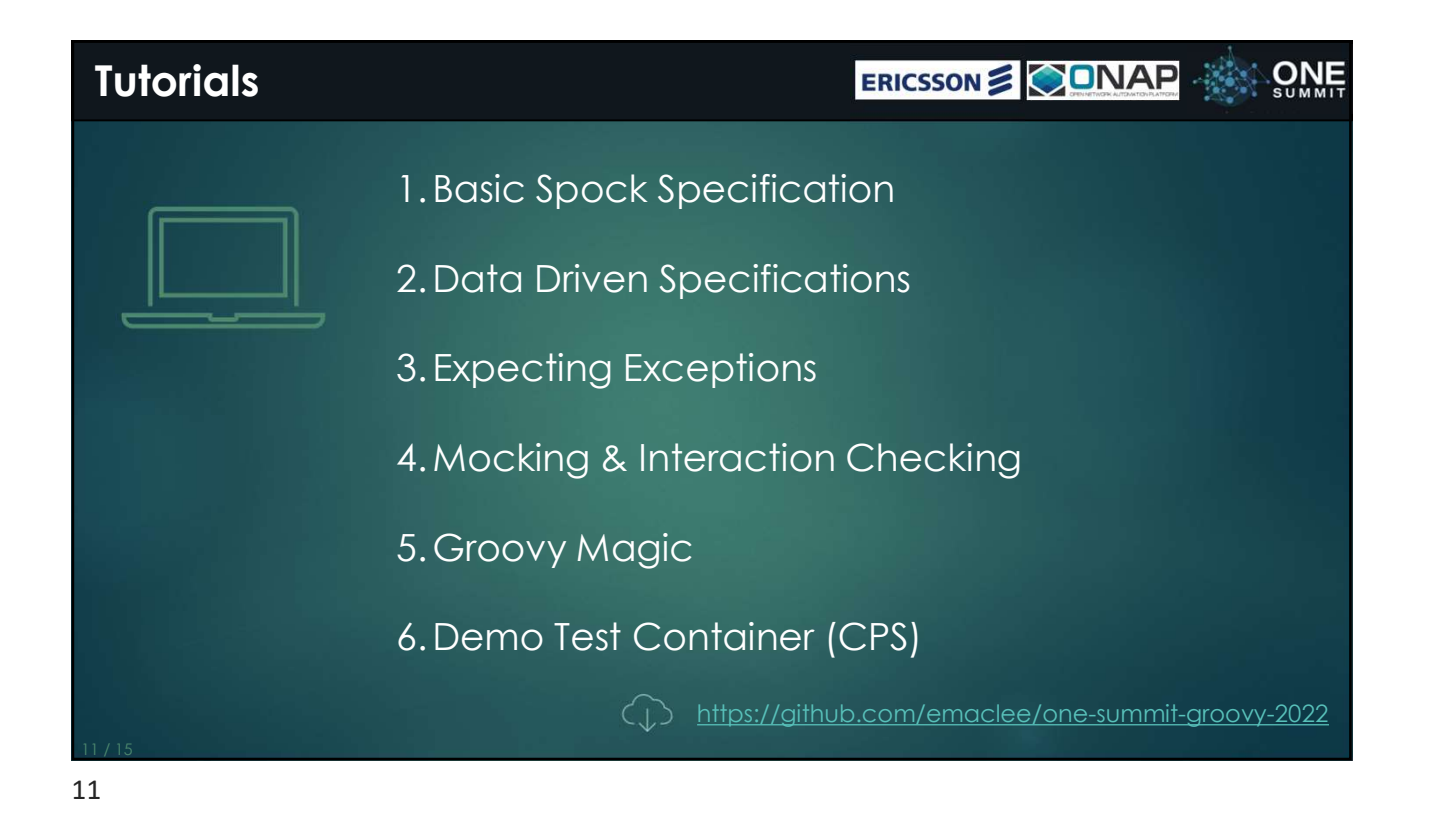

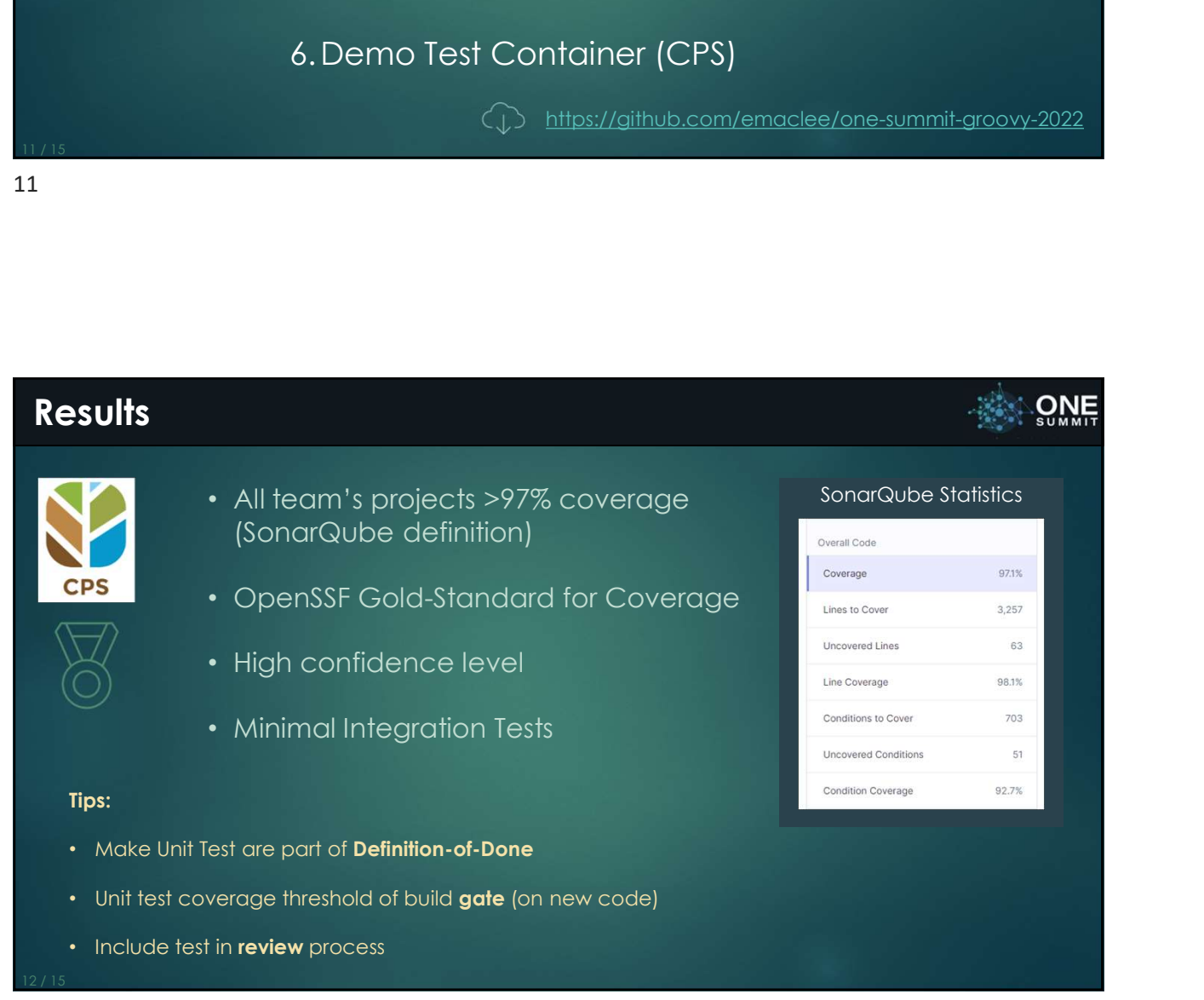

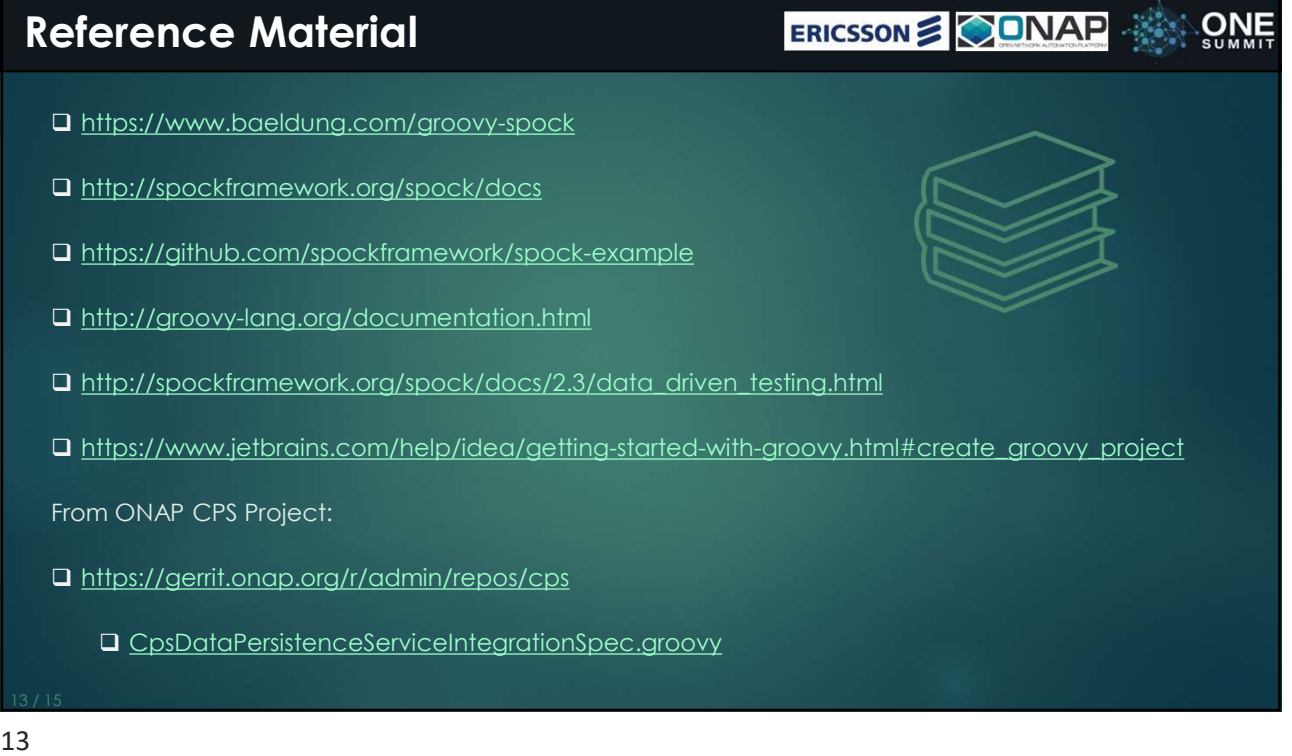

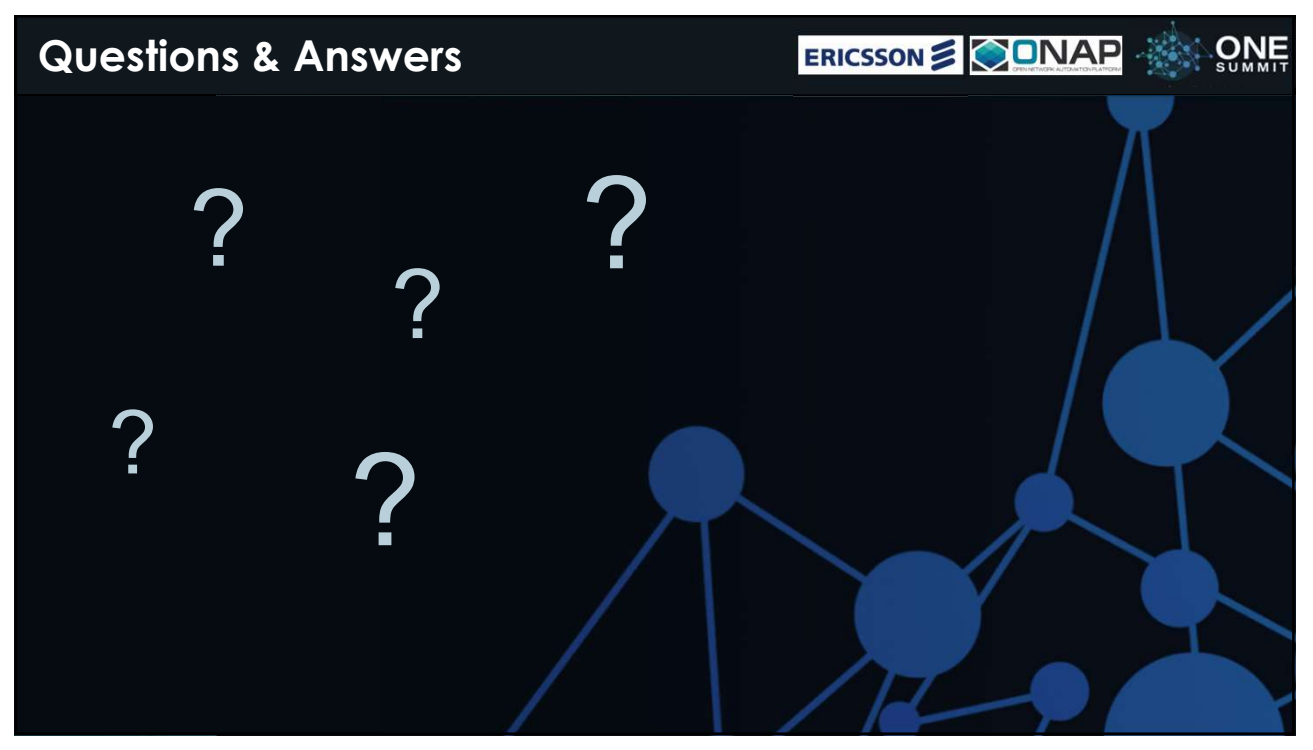

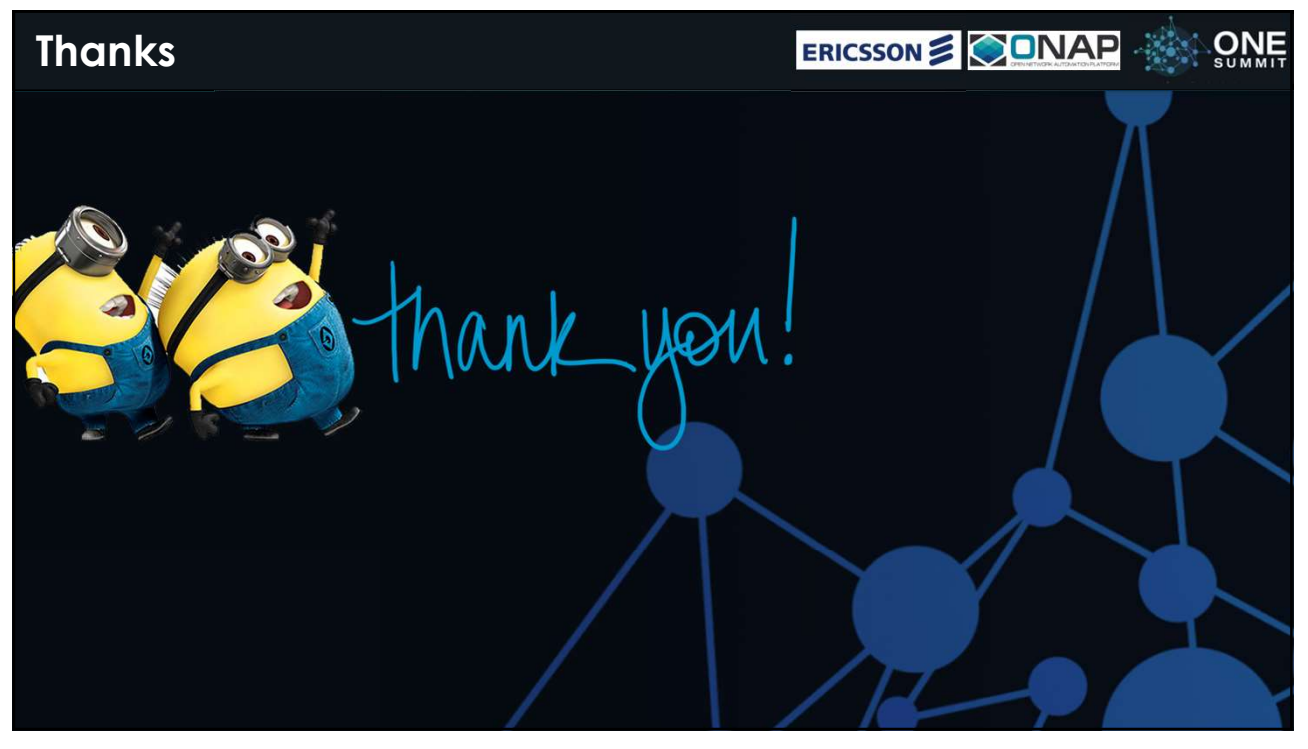